# **Registrierung ohne Code**

Prüfling hat bereits Zugang über Azubi-Info-Center, Prüferabrechnung od. andere **Fortbildung** 

Prüfling hat eine Zulassung / Schreiben fehlende Unterlagen sowie

Registrierungsschreiben erhalten.

## Zulassung zur Fortbildungsprüfung Geprüfte Bankfachwirtin

Sehr geehrte Frau Dr. Dr. Musterfrau,

nach Durchsicht der uns eingereichten Unterlagen teilen wir Ihnen mit, dass Sie zu oben genannter Fortbildungsprüfung unter der Voraussetzung zugelassen werden, dass Sie folgende Bedingungen erfüllen:

- eine weitere einschlägige Berufspraxis von 4 Monaten in Vollzeit ab dem 01.01.2022

Wir bitten Sie, die fehlenden Nachweise unaufgefordert bis spätestens vier Wochen vor Prüfungsbeginn vorzulegen. Sollten Sie die o. g. Nachweise nicht fristgerecht erbringen, so können Sie an dieser Prüfung nicht teilnehmen. Die Prüfungsgebühr wird in diesem Falle von Amts wegen auf die Hälfte ermäßigt (§2 Abs. 3 der Gebührenordnung).

### Mit dieser Zulassung sind Sie noch nicht zur Prüfung angemeldet!

Für die Anmeldung zur Prüfung verwenden Sie bitte unser Fortbildungs-Infocenter. Das beigefügte Registrierungsschreiben ermöglicht Ihnen hierzu den Zugang.

Weitere für Sie wichtige Informationen zu Ihrer Prüfung finden Sie unter www.ihk-muenchen.de/fortbildungsprüfungen

Diese Bescheinigung dient zur Vorlage bei öffentlichen Stellen und beim Lehrgangsträger und gilt nur für den IHK-Bezirk München und Oberbayern.

**Freundliche Grüße** Industrie- und Handelskammer für München und Oberbayern i A Sandra Posch

Dieses Schriftstück wurde maschinell erstellt und ist ohne Unterschrift gültig.

#### Registrierung Fortbildungsinformationscenter

#### Sehr geehrte

hiermit erhalten Sie Ihre Zugangsinformationen zum Fortbildungsinformationscenter.

Die Internetadresse lautet: https://fobi.gfi.ihk.de/

Anmeldename ist Ihre E-Mail-Adresse: i.

**Information:** Sie sind bereits als Fortbildungsprüfling registriert. Bitte melden sie sich mit dem bestehenden Passwort an.

m

Bei der Erstregistrierung bitte den Button Registrieren wählen.

Mit unserem Fortbildungs-Infocenter stellen wir Ihnen nachstehende Daten und Funktionalitäten auf mobilen Endgeräten und PC's immer und überall zur Verfügung:<br>- Meine Fortbildung mit aktuellen Prüfungsterminen, -orten und -räumen

- 
- Ansprechpartner
- Anmeldung zur Prüfung
- Prüfungs-Ergebnisse

Weitere Infos finden Sie unter https://www.ihk-muenchen.de/fobi-infocenter.

Haben Sie hierzu noch Fragen? Ein Anruf genügt.

Freundliche Grüße Industrie- und Handelskammer für München und Oberbayern i. A. **Gudrun Schultze** 

Dieses Schreiben wurde maschinell erstellt und ist ohne Unterschrift gültig.

### https://fobi.gfi.ihk.de/

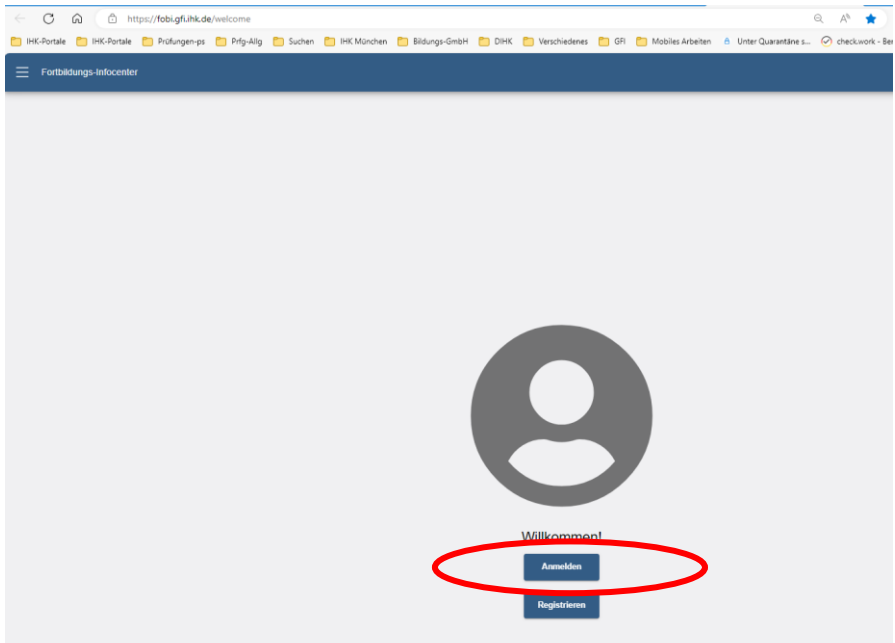

# **Anmeldung im Fobi-Info-Center**

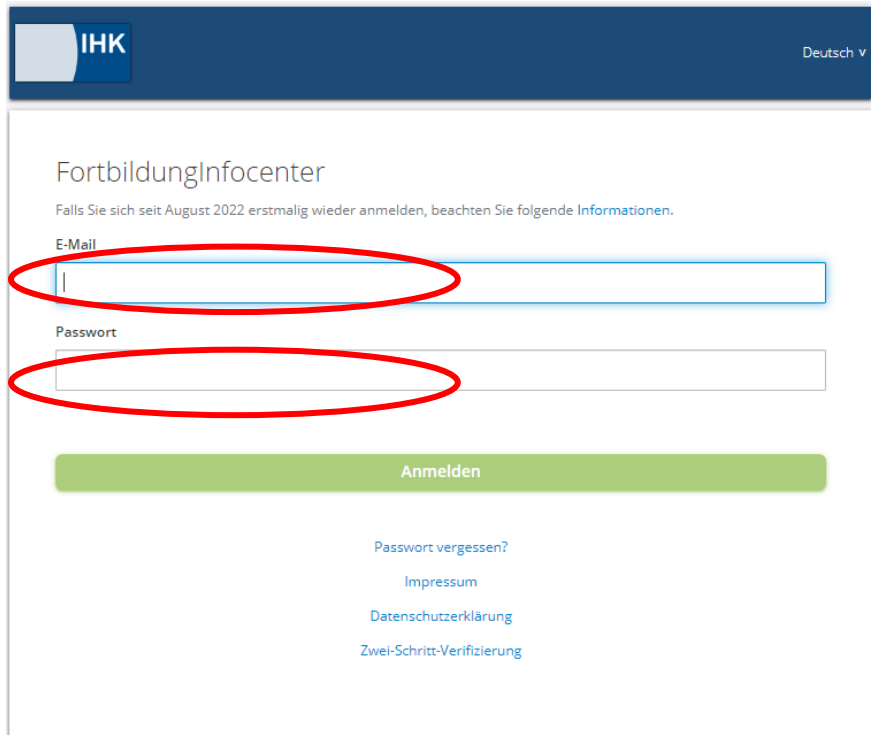

## E-Mail Adresse aus Registrierungsschreiben

Passwort eingeben

Sollte das Passwort nicht mehr verfügbar sein, bitte Funktion "Passwort vergessen" verwenden.

War der letzte Login vor August 2022 muss in jedem Fall ein neues Passwort vergeben werden. Hierzu bitte Funktion "Passwort vergessen" verwenden und anschließend erst anmelden.

Sollte der Prüfling bei Passwort vergessen keine E–Mail erhalten, muss der Prüfling sich an den/die IHK Prüfungskoordinator/in per E-Mail wenden.